# Klausur

# Grundlagen der Elektrotechnik

- 1) Die Klausur besteht aus 7 Aufgaben, davon 6 Textaufgaben und ein Single-Choice-Teil.
- 2) Zulässige Hilfsmittel: Lineal, Winkelmesser, nicht kommunikationsfähiger Taschenrechner, **1 handbeschriebenes Blatt A4 Formelsammlung**.
- 3) Dauer der Klausur: 120 Minuten

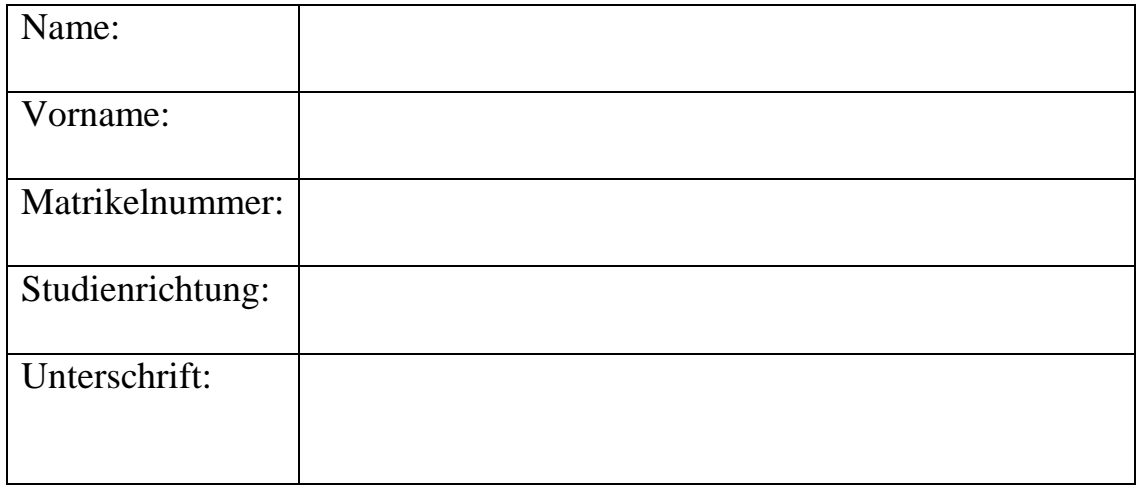

#### \_\_\_\_\_\_\_\_\_\_\_\_\_\_\_\_\_\_\_\_\_\_\_\_\_\_\_\_\_\_\_\_\_\_\_\_\_\_\_\_\_\_\_\_\_\_\_\_\_\_\_\_\_\_\_\_\_\_\_\_\_\_\_\_\_\_\_\_\_\_\_\_\_\_\_\_ Bereich für die Korrektur

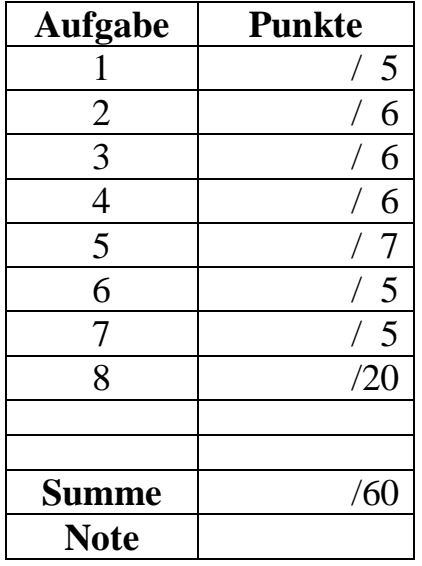

### **Aufgabe 1:**

Ein Konstantandraht mit Kreisquerschnitt soll zur Dehnungsmessung eingesetzt werden. Der spezifische Widerstand von Konstantan beträgt  $\rho = 5 \times 10^{-7} \Omega$ ·m.

- 1. Wie groß ist der Widerstand *R* des Drahtes im entspannten Zustand (Durchmesser 0,1 mm, Länge 0,2 m)? (2P)
- 2. Durch Aufbringen einer mechanischen Zugspannung wird die Länge des Drahtes um 3% erhöht. Berechnen Sie den neuen Widerstandswert *R*neu. (*Hinweis: die Masse des*   $Drahtes$  bleibt erhalten)

## **Aufgabe 2:**

Gegeben ist die folgende Schaltung:

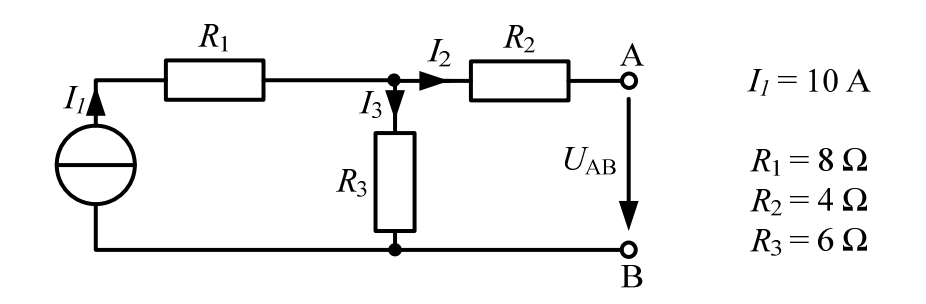

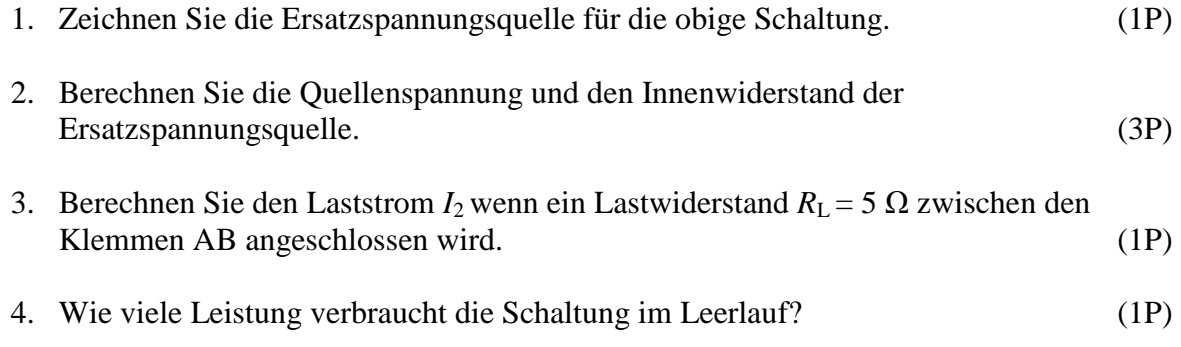

#### **Aufgabe 3:**

Gegeben ist ein magnetischer Kreis mit folgenden Daten:

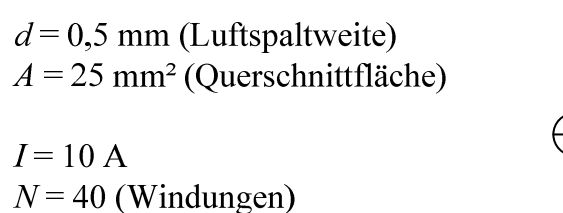

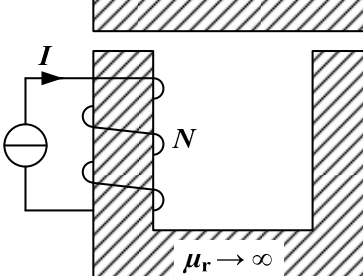

- 1. Berechnen Sie die magnetische Feldstärke im Luftspalt. Zeichnen Sie die Richtung der Feldstärke in den beiden Luftspalten. (3P)
- 2. Berechnen Sie die magnetische Flussdichte im Luftspalt;  $\mu_0 = 1,257 \times 10^{-6}$  H/m. (1P)
- 3. Berechnen Sie den magnetischen Fluss. (1P)
- 4. Wie groß ist die Induktivität des Kreises? (1P)

## **Aufgabe 4:**

Gegeben ist ein fremderregter Gleichstrommotor mit einer mechanischen Leistung von 6 kW. Der Motor hat im Bemessungspunkt bei *U*a = 620 V eine Drehzahl von 2000 min-1 und einen Ankerstrom von 10 A. **(Berücksichtigen Sie in der Aufgabe nur die ohmschen Verluste)** 

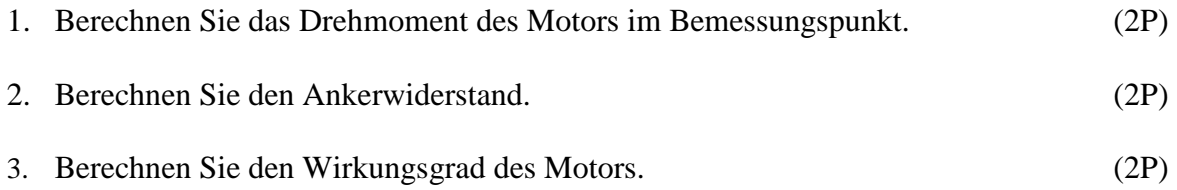

### **Aufgabe 5:**

Es soll eine RLC Parallelschaltung berechnet werden.

Die Daten lauten:  $|\underline{U}| = 70 \text{ V}, \quad \angle \underline{U} = 0^{\circ}, \quad f = 50 \text{ Hz}$ R=  $10 Ω$  $L = 5$  mH  $C = 1$  mF U

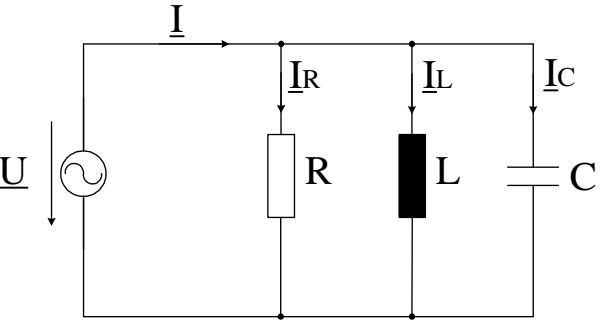

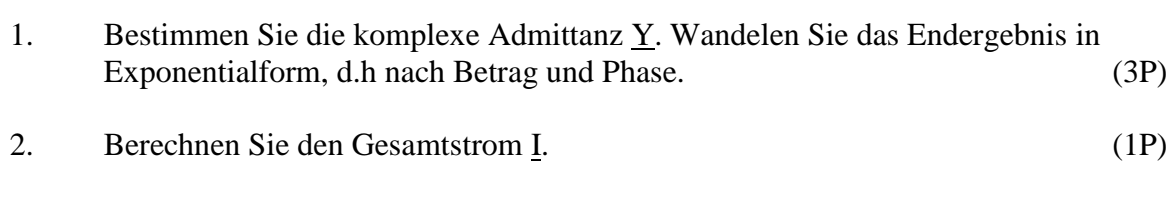

- 3. Geben Sie die Resonanzfrequenz  $f_0$  des Schwingkreises an. (1P)
- 4. Zeichnen Sie qualitativ (nicht maßstäblich) das Zeigerdiagramm der Ströme. (2P)

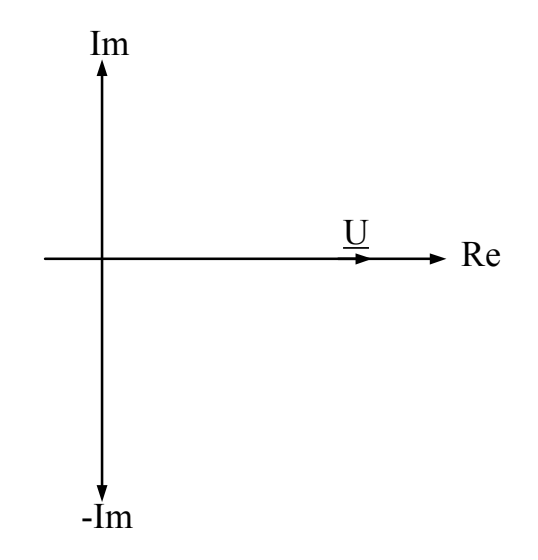

#### **Aufgabe 6:**

Gegeben ist die nebenstehende Verstärkerschaltung.

Transistordaten:  $S = 25$  mA/V<sup>2</sup>  $U_{th} = 2.2$  V

Spannung und Strom für den gewählten Arbeitspunkt (*AP)*:

 $U_{DS, AP} = 5 \text{ V}$  $I_{D,AP} = 1 \text{ mA}$  $U_{GS,AP} = ??$ 

Weitere Daten:  $U_v$  = 15 V  $I_{RG1} = 5 \mu A$ 

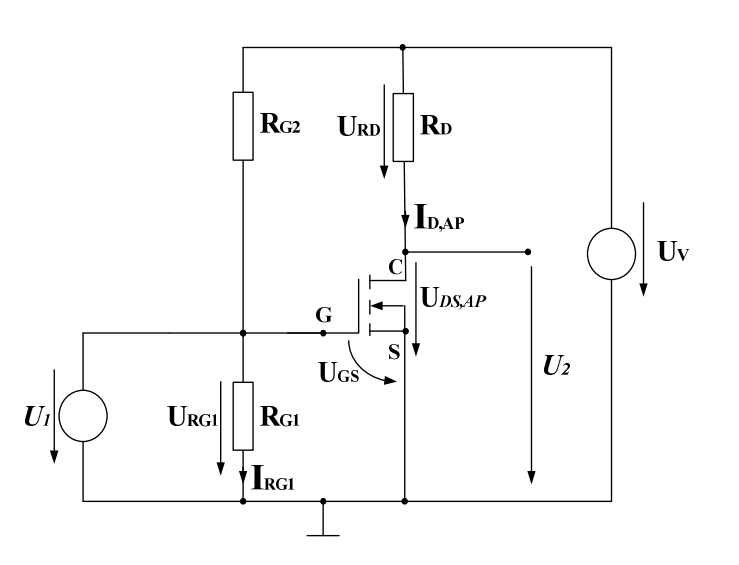

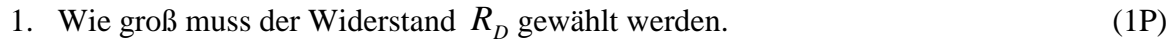

- 2. Bestimmen Sie  $U_{GS,AP}$ . (1P)
- 3. Für den gewählten Arbeitspunkt berechnen Sie die Widerstände  $R_{G1}$  und  $R_{G2}$ . (2P)
- 4. Nun soll eine kleine Wechselspannung  $U_1$  angegelegt werden: Ermitteln Sie die Steilheit  $G<sub>S</sub>$  aus dem Steilheitskoeffizienten und der Spannung *UGS* , *AP* im Arbeitspunkt (*AP)*.

$$
G_S = \frac{\Delta I_D}{\Delta U_{GS}}\Big|_{(AP)}\tag{1P}
$$

### **Aufgabe 7:**

Gegeben ist die nebenstehende Verstärkerschaltung (idealer OPV).

Die Daten lauten:

 $R1 = 5 k$  $R2 = 50 k$  $C = 200$  nF

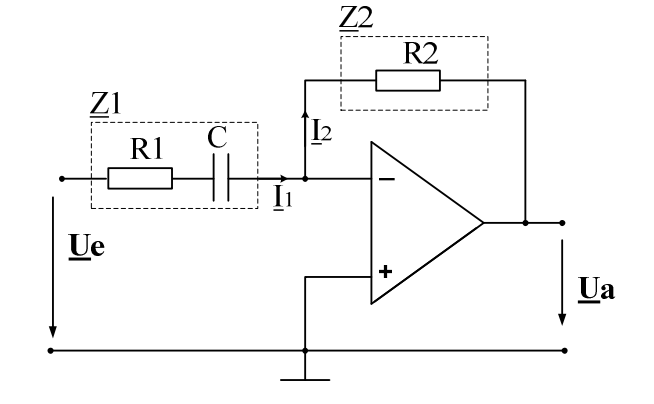

- 1. Markieren Sie die benötigen Knoten und Maschen und geben Sie einen vollständigen Satz von Knoten- und Maschengleichungen an! (2P)
- 2. Geben Sie eine Formel für den Betrag der Spannungsverstärkung *eU*  $V_U = \frac{Ua}{U}$  an (2P)
- 3. Wie groß ist die Verstärkung  $V_U$  bei der Grenzfrequenz  $f_g$ *f* . (1P)

#### **Aufgabe 8:**

- a) Zu jeder Frage ist nur eine Antwort richtig.
- b) Jede richtige Antwort wird mit einem Punkt gewertet. Falsche oder keine Antworten werden als null Punkte gewertet.
- c) Es können maximal 20 Punkte erreicht werden.
- d) Kreuzen Sie daher zu jeder Frage eine Antwort a, b oder c an (z.B.  $\mathbf{X}$ )!

- 1. Aus welchem Material werden Dioden entwickelt.
- a Silizium
- b Keramik
- c Silikat
- 3. Welches Bauelement kann als Verstärker eingesetzt werden?
- a Diode
- b **MOSFET**
- c Kondensator
- 2. Welche Kennlinie beschreibt das Verhalten einer realen Diode?

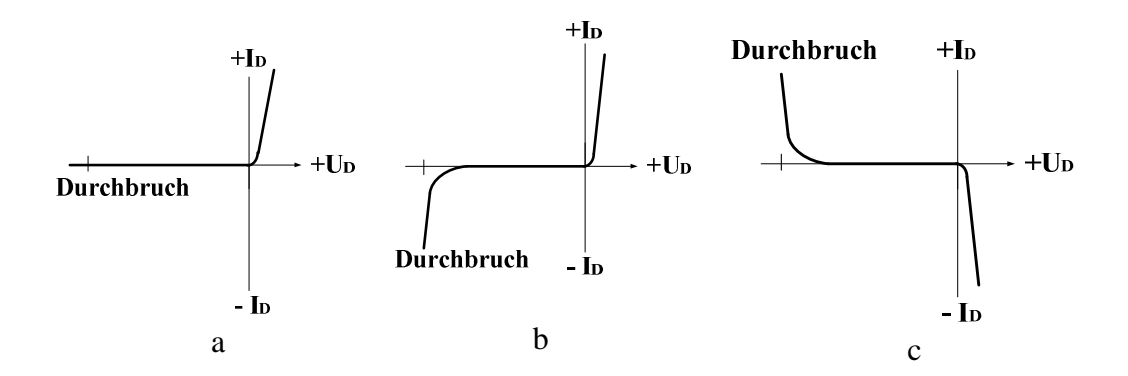

- 4. Wie wird ein MOSFET gesteuert?
- a Durch die angelegte Gates-Source-Spannung *UGS* .
- b Durch den Drain-Strom  $I_D$ .
- c Durch die Drain-Source-Spannung  $U_{DS}$ .
- 5. Welche Kennlinie beschreibt das Verhalten eines Permanentmagnet erregten Gleichstrommotors?

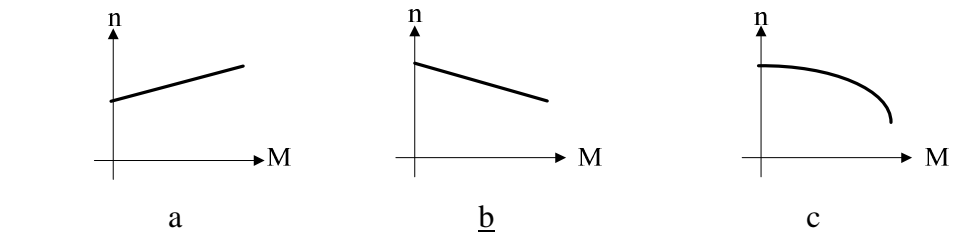

- 6. In einer Spule mit Eisenkern und Luftspalt wird die Länge des Luftspalts halbiert. Wie ändert sich die Induktivität?
- a Sie sinkt auf die Hälfte des ursprünglichen Werts.
- b Sie wird doppelt so groß.
- $\mathbf{c}$ Die Induktivität bleibt konstant.
- 7. Welche Feldlinien bilden immer eine geschlossene Kurve?
- a Elektrische Feldlinien.
- b Feldlinien elektrischer Dipole.
- c Magnetische Feldlinien
- 8. Welche Größe ist direkt proportional zum Drehmoment bei einer Gleichstrommaschine?
- a Der Ankerstrom
- b Die induzierte Spannung
- c Der Ankerwiderstand

 $\bullet$  B

9. Welcher Strom I fließt in nebenstehender Schaltung durch den 3 Ω -Widerstand

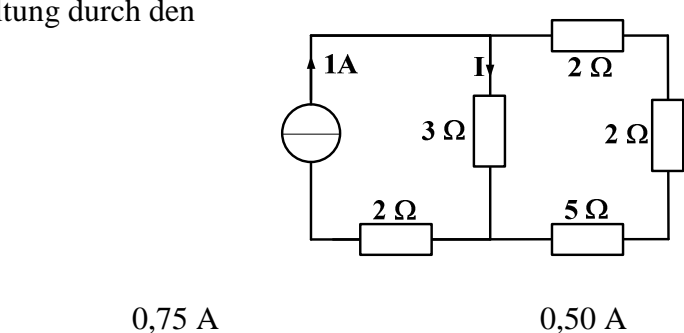

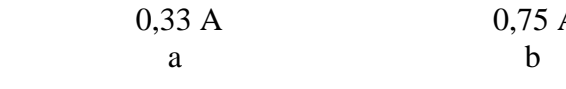

10. Welcher Widerstand wird in der nebenstehenden Schaltung zwischen den Klemmen A und B gemessen?

beträgt:

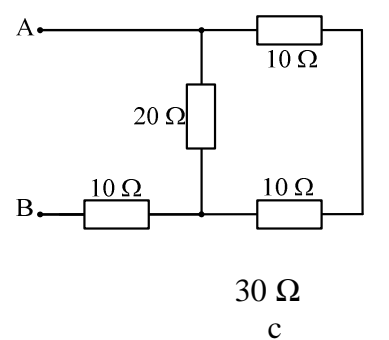

──┤┠───┤┠───┤┠─<br>╶4µ₣ 4µ₣ 4µ₣

c

 10 Ω a 20 Ω b

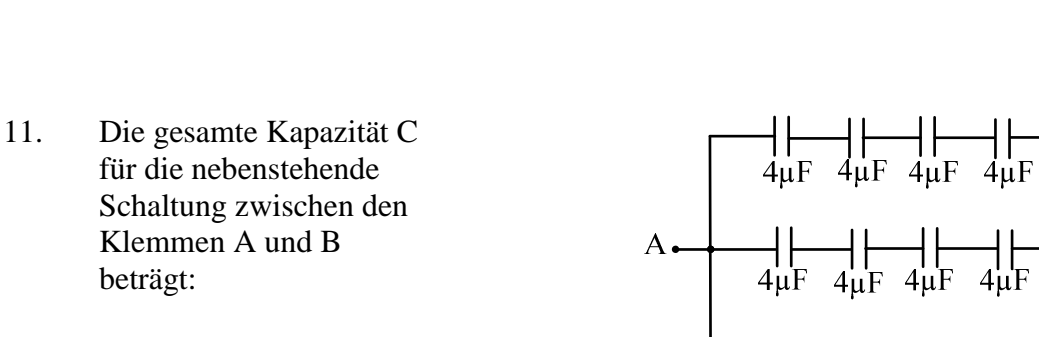

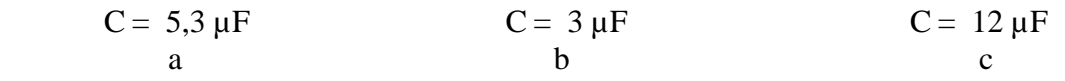

12. Zwei verschiedenen Kapazitäten ( $C_1 > C_2$ ) sind in Reihen geschaltet. Wie verteilen sich die gespeicherten Ladungen *Q*1 und *Q*2, wenn über beiden Kapazitäten eine Gesamtspannung U anliegt?

$$
Q_1 = Q_2 \qquad Q_1 > Q_2 \qquad Q_1 < Q_2
$$

a 
$$
\underline{b}
$$
 c

- 13. Zu jeder komplexen Zahl Z mit einem Imaginärteil  $\Im\{Z\} \neq 0$  existiert eine konjugiert komplexe Zahl  $Z^*$ . Wenn  $Z = 3 + j$ , dann...
- a  $Z^* = 1 + j3$
- b  $Z^* = 3 - j$
- c  $\underline{Z}^* = -i$
- 14. Welche Eigenschaft wird bei Resonanz in einer RLC-Reihenschaltung auftauchen :
- a Die Phasenverschiebung zwischen Spannung U und Strom I beträgt genau 90°.
- b Die Phasenverschiebung zwischen Spannung U und Strom I beträgt genau -90°.
- c Bei Resonanz kompensieren sich induktive und kapazitive Reaktanz, so dass eine rein reelle Impedanz gemessen wird.

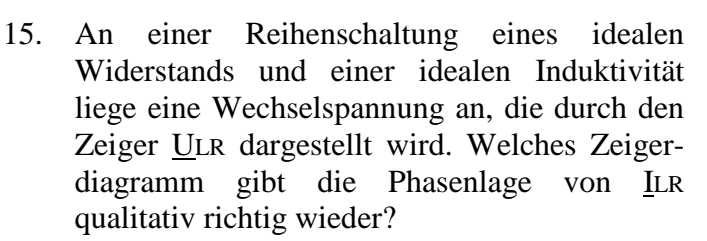

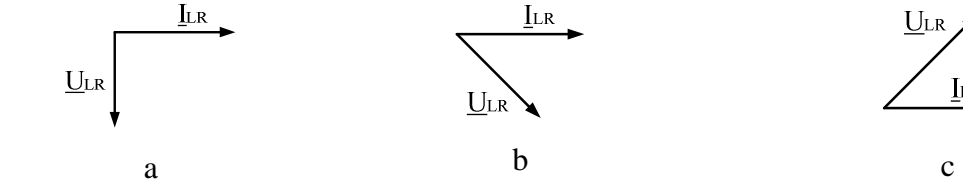

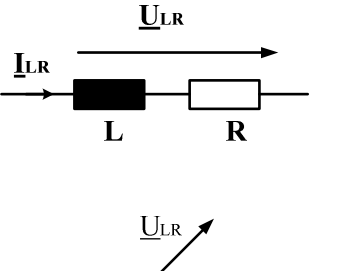

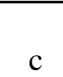

**LR** 

16. Rechts ist der Amplitudengang eines Filters dargestellt. Um welche Art Filter handelt es sich?

 Tiefpassfilter a

Bandpassfilter b

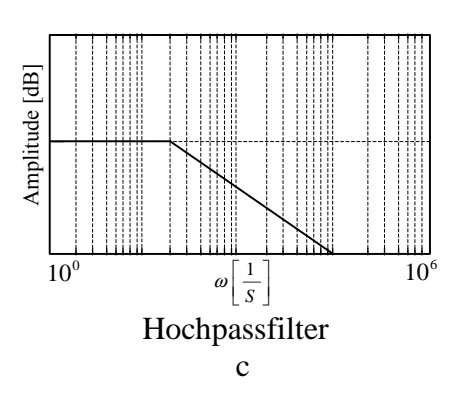

17. Wie groß muss die Kapazität des Kondensators sein, damit das Netz nur mit einer reinen Wirkleistung belastet wird?

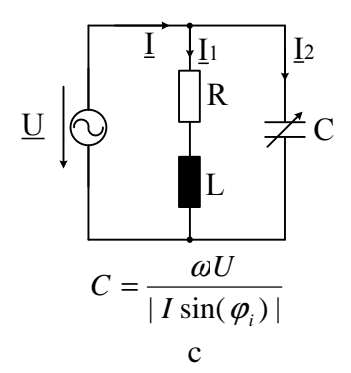

- *U*  $C = \frac{|I \sin(\varphi_i)|}{|I|}$ ω  $=\frac{|I\sin(\varphi_i)|}{|I|}$  a *U*  $C = \frac{|I \cos(\varphi_i)|}{|I|}$ ω  $=\frac{|I\cos(\varphi_i)|}{\sigma_i}$ b
- 18. Warum stellen elektrische Energieversorgungsunternehmen die aufgenommene Blindleistung in Rechnung?
- a Die Blindleistung fällt als Abfallprodukt an und wird daher dem Verbraucher in Rechnung gestellt.
- b Die Verbraucher sollen motiviert werden, Blindleistungs-Kompensationsanlagen anzuschaffen.
- c Der Blindanteil des Stroms belastet die Leitungen und erzeugt dadurch Leitungskosten.

 $R_{1} = 0$ 

19. Welche Werte müssen die Widerstände *R*<sup>1</sup> und  $R_2$  haben, damit die Schaltung eine Verstärkung  $Vu = 1$  hat?

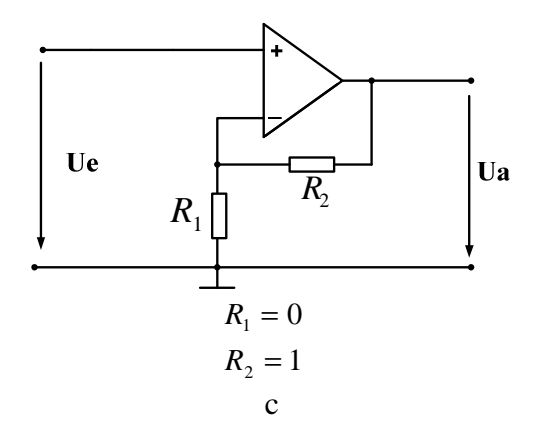

- $R_{2} = 0$ a  $R_{2} = \infty$ b
- 20. Der Name dieser Schaltung lautet:
- a Invertierender Verstärker

 $R_{1} = \infty$ 

- b Subtrahierer
- c Komparator

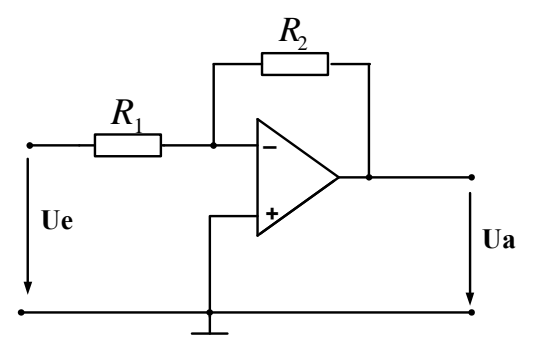